# Connect:Express® Windows

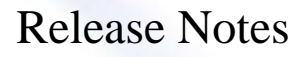

Version 3.0.6.002

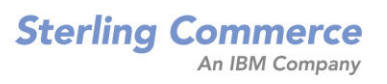

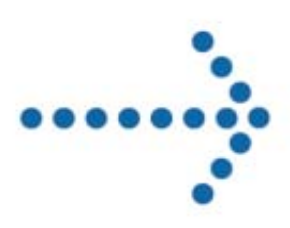

#### **Connect:Express Windows Release Notes**

#### **Version 3.0.6.002 Troisième édition**

La présente documentation a pour objet d'aider les utilisateurs autorisés du système Connect:Express (ci-après le « Logiciel de Sterling Commerce »). Le Logiciel de Sterling Commerce, la documentation correspondante ainsi que les informations et le savoir-faire qu'il contient, sont la propriété de Sterling Commerce Inc. et sont confidentiels. Ils constituent des secrets commerciaux de cette dernière, de ses sociétés affiliées ou de ses/leurs concédants (ci-après dénommés collectivement « Sterling Commerce »). Ils ne peuvent pas être utilisés à des fins non autorisées ni divulgués à des tiers sans l'accord écrit préalable de Sterling Commerce. Le Logiciel de Sterling Commerce ainsi que les informations et le savoir-faire qu'il contient ont été fournis conformément à un contrat de licence qui inclut des interdictions et/ou des limitations quant à la copie, la modification et l'utilisation. La reproduction, en tout ou partie, si et lorsqu'elle est autorisée, devra inclure la présente notice d'information et la légende de copyright de Sterling Commerce Inc. Lorsqu'un Logiciel de Sterling Commerce ou un Logiciel Tiers est utilisé, reproduit ou divulgué par ou à une administration des Etats-Unis ou un cocontractant ou sous-traitant d'une telle administration, le Logiciel est assorti de DROITS LIMITES tels que définis au Titre 48 CFR 52.227-19 et est régi par les dispositions suivantes : Titre 48 CFR 2.101, 12.212, 52.227-19, 227-7201 à 227.7202-4, FAR 52.227-14 (g) (2) (6/87) et FAR 52.227-19 (c) (2) et (6/87), et le cas échéant, la licence habituelle de Sterling Commerce, tel que cela est décrit au Titre 48 CFR 227-7202-3 concernant les logiciels commerciaux et la documentation des logiciels commerciaux, y compris le DFAR 252-227-7013 (c) (1), 252.227- 7015 (b) et (2), DFAR 252.227-7015 (b) (6/95), DFAR 227.7202-3 (a), selon le cas. Le Logiciel de Sterling Commerce et la documentation correspondante sont concédés « EN L'ETAT » ou assortis d'une garantie limitée, telle que décrite dans le contrat de licence de Sterling Commerce. A l'exception des garanties limitées accordées, AUCUNE AUTRE GARANTIE EXPRESSE OU IMPLICITE N'EST CONCEDEE, Y COMPRIS LES GARANTIES DE QUALITE MARCHANDE ET DE CONVENANCE A UN USAGE PARTICULIER. La société Sterling Commerce concernée se réserve le droit de revoir cette publication périodiquement et d'effectuer des modifications quant à son contenu, sans obligation d'en informer qui que ce soit, personne physique ou personne morale. Les références faites dans le présent manuel aux produits, logiciels ou services Sterling Commerce ne signifient pas que Sterling Commerce a l'intention de les commercialiser dans tous les pays dans lesquels elle a des activités.

Imprimé aux Etats-Unis.

Copyright © 2004-2010. Sterling Commerce, Inc. Tous droits réservés.

Connect:Express est une marque déposée de Sterling Commerce. Les noms des Logiciels Tiers sont des marques ou des marques déposées de leurs sociétés respectives. Tous (toutes) autres marques ou noms de produit sont des marques ou des marques déposées de leurs sociétés respectives.

# **Contenu**

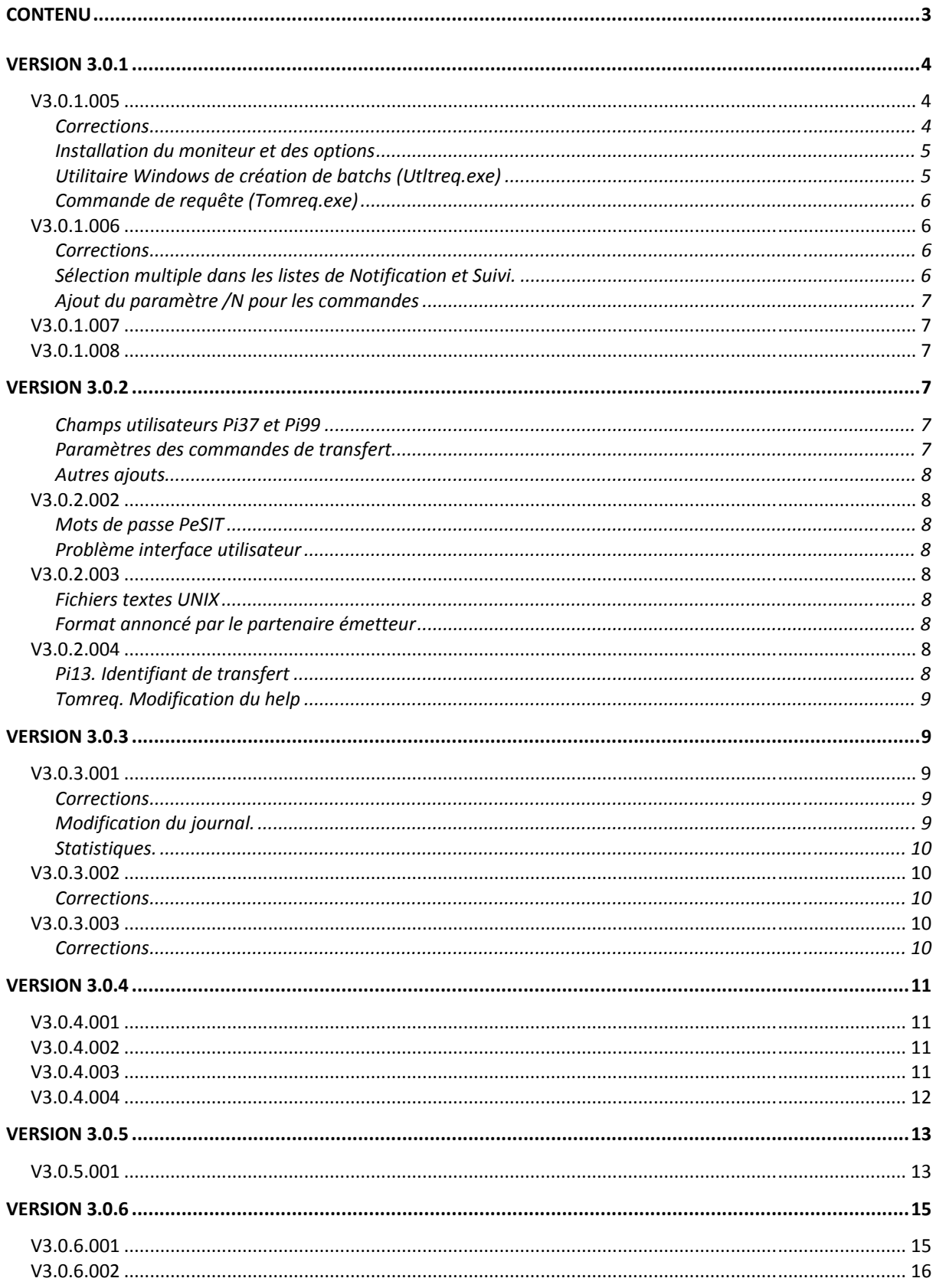

### **V3.0.1.005**

#### **Corrections**

La table suivante donne la liste des problèmes corrigés dans Connect :Express V3.0.1.005.

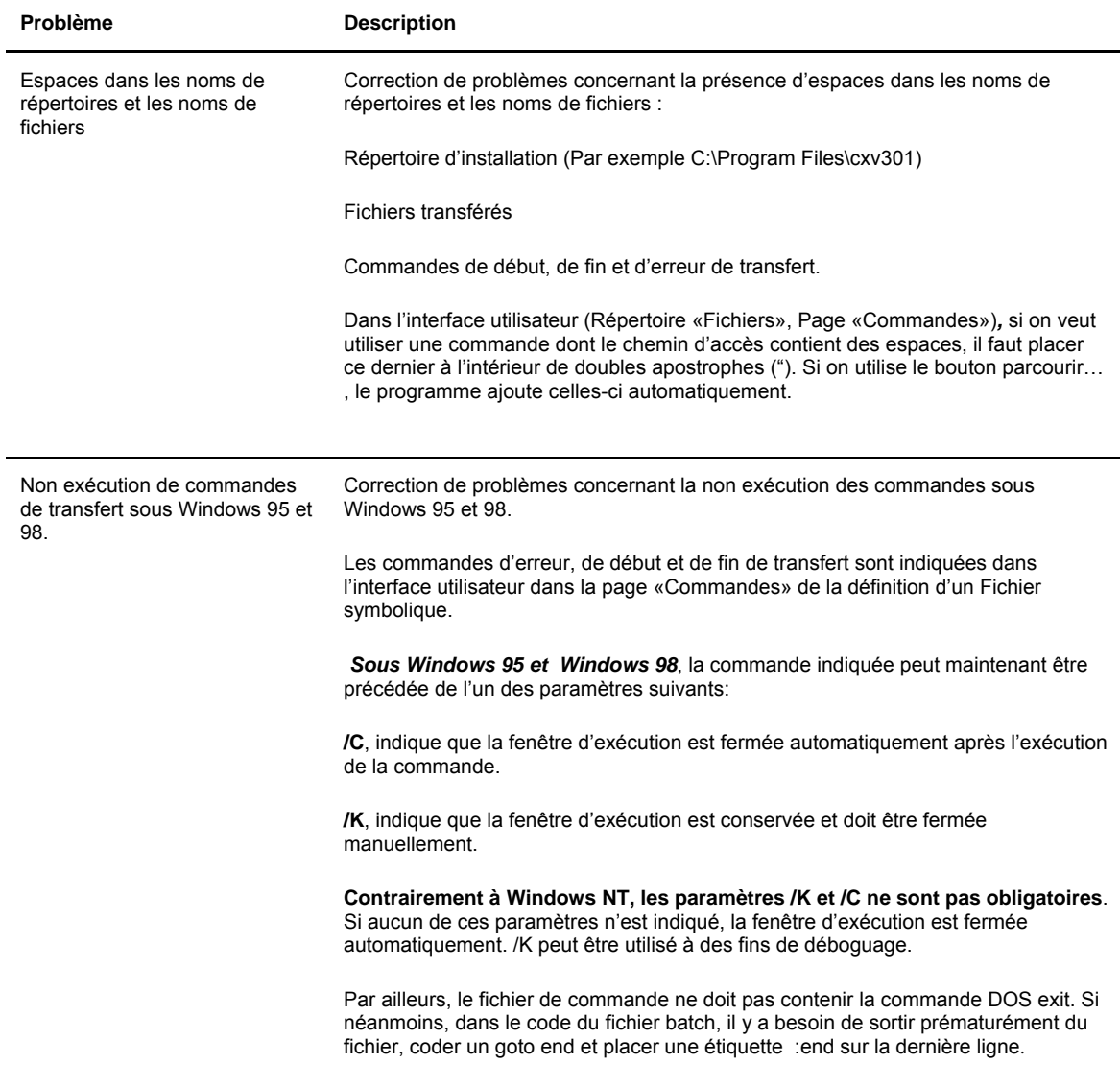

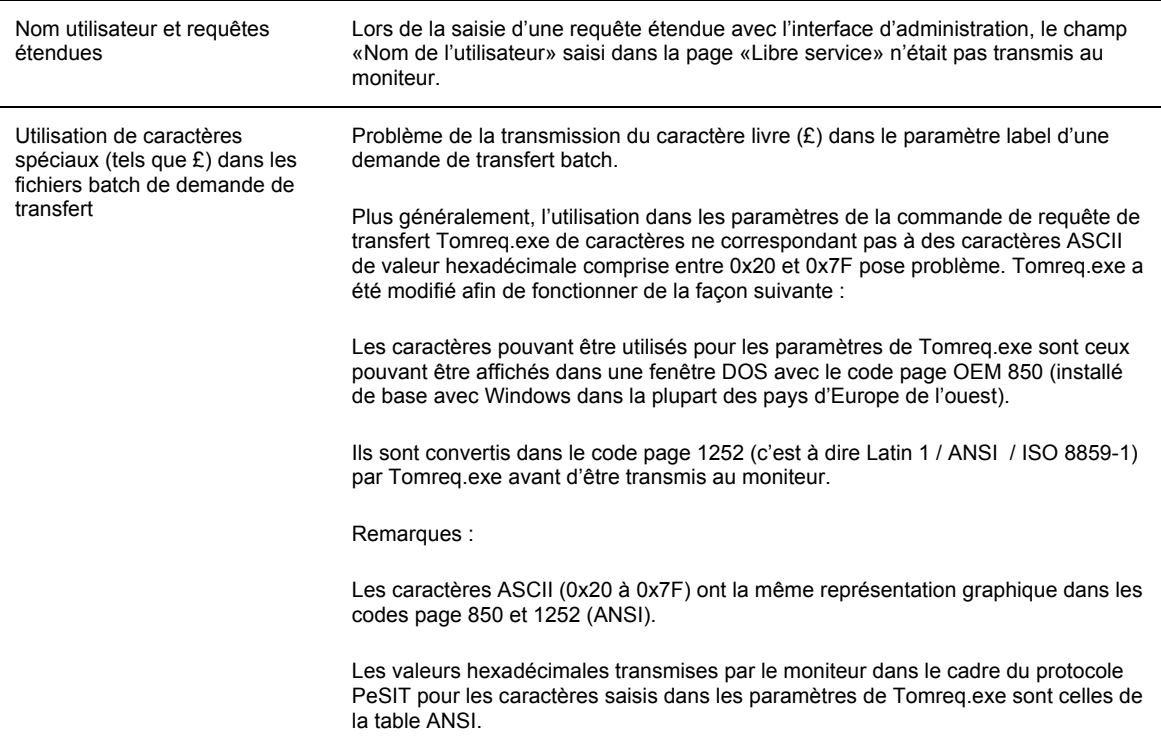

#### Installation du moniteur et des options

Remplacement du lancement de la commande ATTRIB dans une fenêtre DOS pour modifier l'attribut «Lecture seule» des fichiers copiés depuis le CD d'installation par l'appel à la fonction WIN32 SetFileAttributes.

#### Utilitaire Windows de création de batchs (Utltreq.exe)

Deux pages (identiques à celles déjà existantes dans l'interface d'administration) ont été ajoutées. La première correspond à la saisie des paramètres de «Libre service», la deuxième à la saisie des PI 3,4,61 et 62 du protocole PeSIT.

#### Commande de requête (Tomreq.exe)

Tomreq.exe admet 8 nouveaux paramètres (/1 à /8) pour les requêtes étendues. Ces paramètres sont listés dans la table suivante.

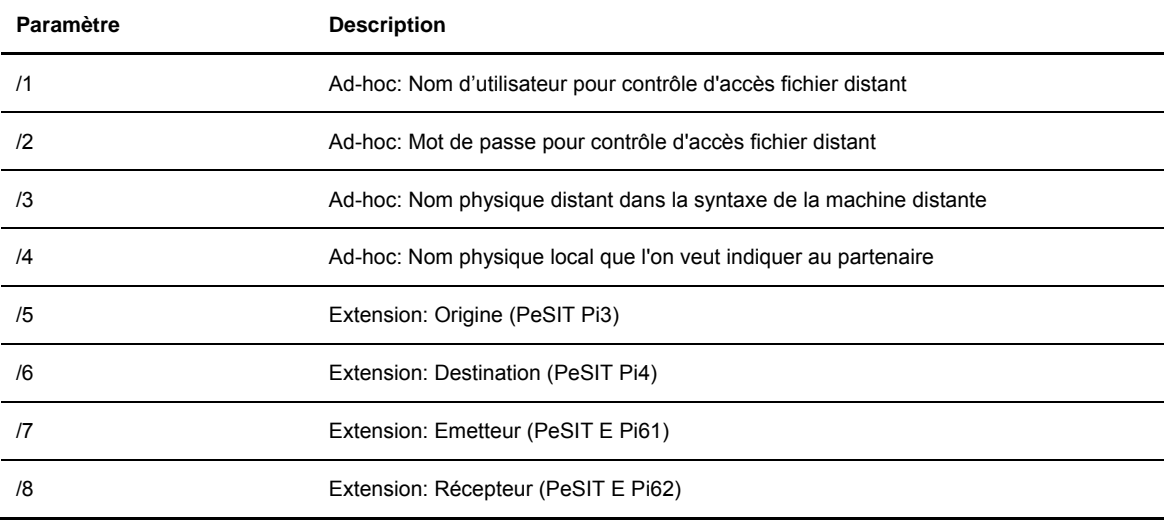

### **V3.0.1.006**

#### **Corrections**

La table suivante donne la liste des problèmes corrigés dans Connect:Express V3.0.1.006.

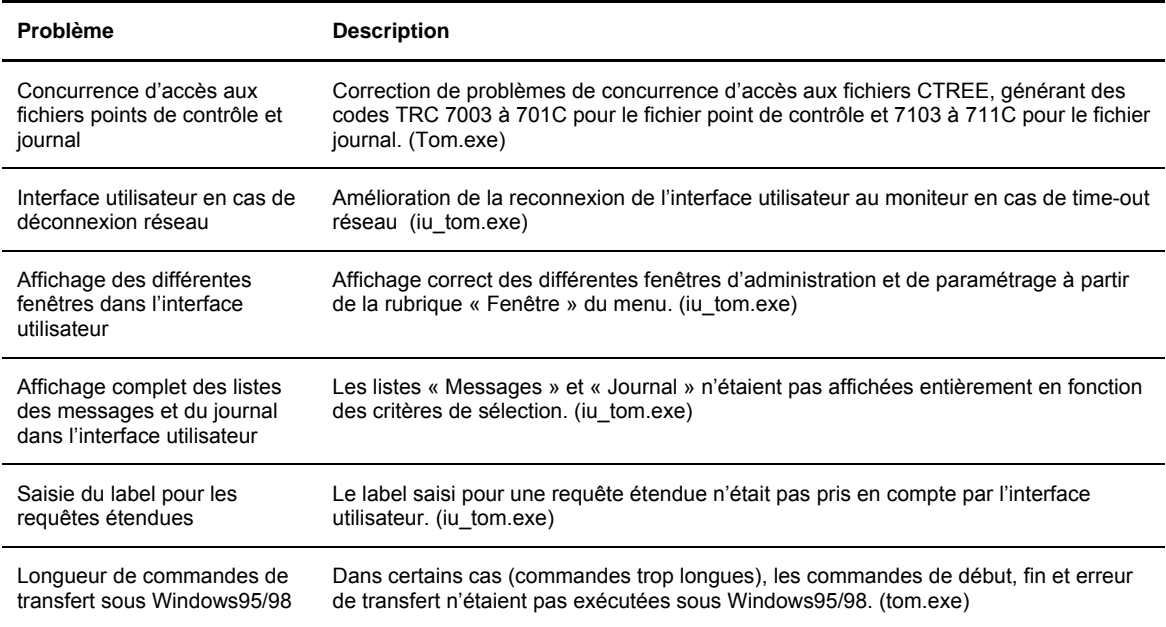

#### Sélection multiple dans les listes de Notification et Suivi.

Dans l'interface utilisateur, il est maintenant possible de faire des sélections multiples dans la listes des notifications et la liste des transferts en cours, pour par exemple supprimer plusieurs notifications ou annuler plusieurs transferts en une seule fois en utilisant les touches Ctrl et Shift. (tom.exe)

#### Ajout du paramètre /N pour les commandes

Un paramètre /N a été ajouté dans la définition des commandes batch des Fichiers Symboliques (interface utilisateur) ainsi que dans la définition des commandes batch à exécuter sur réception d'une notification (Paramètres du service de réception des notifications).

Ce paramètre permet d'exécuter la commande batch sans qu'aucune fenêtre console ne soit ouverte. Ce paramètre est valide sur Windows NT, Windows 2000 et Windows XP. Il ne l'est pas sur Windows 95 et Windows 98. (iu\_tom.exe, tom.exe, cenotcfg.exe, cenotmon.exe)

#### **V3.0.1.007**

Le dernier numéro de requête de transfert attribué par le moniteur n'est plus enregistré dans le fichier tomnt.ini mais dans le fichier reqno.dat. (correction de problèmes de concurrence d'accès produisant le TRC=7208). De même, le dernier numéro de connexion client est enregistré dans le fichier clino.dat.(Tom.exe)

#### **V3.0.1.008**

La table suivante donne la liste des modifications apportées dans Connect:Express V3.0.1.008.

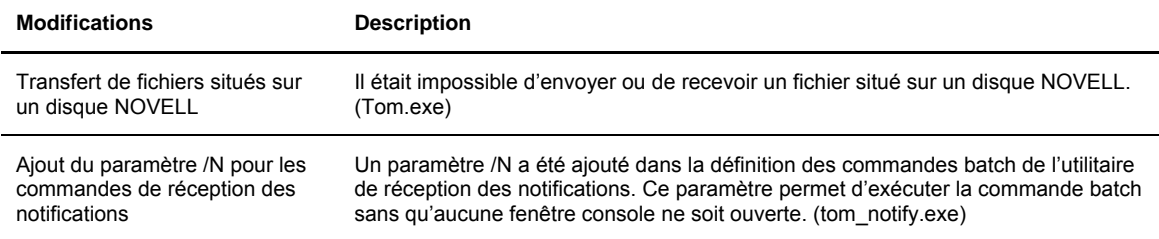

# **Version 3.0.2**

#### Champs utilisateurs Pi37 et Pi99

L'utilisation des Pi 37 et 99 du protocole PeSIT a été étendue et de nouveaux mots-clé ont été ajoutés pour ces champs. Il est maintenant possible d'utiliser ces champs utilisateurs PeSIT avec des partenaires non-Connect:Express, et les informations transportées dans ces champs peuvent maintenant être comprises par n'importe quel utilisateur PeSIT. Pour utiliser cette nouvelle fonctionnalité, il faut désigner le partenaire comme « non-Connect:Express » dans sa définition.

#### Paramètres des commandes de transfert

Il est aussi possible d'utiliser de nouveaux paramètres pour les commandes de transfert. Ces nouveaux paramètres sont des mots-clé à placer après le nom complet du fichier de commande. Voir *Annexe A* du *Guide des champs utilisateurs PeSIT* pour plus d'information.

#### Autres ajouts

Cette version inclut en outre un changement de nom, un répertoire d'installation par défaut différent et la correction d'une erreur concernant les caractéristiques des fichiers transférés.

- Le nom du service Windows NT « Connect:Express v3.0.1 » est changé en « Connect:Express ». Le nom du service « Connect:Express Notify v3.0.1 » est changé en « Connect:Express Notify »
- Le répertoire d'installation par défaut est changé de C:\CXV301 en C:\CExpress. Il est possible de conserver l'ancien nom de répertoire en cas de mise à jour d'une version antérieure.
- Une erreur concernant les caractéristiques des fichiers transférés qui se produisait en V3.0.1.008 a été corrigée.

#### **V3.0.2.002**

#### Mots de passe PeSIT

Les mot de passe local et distant ne sont plus obligatoires dans la définition d'un partenaire. Si le mot de passe local n'est pas renseigné, le mot de passe envoyé dans le message de pré-connexion (en PeSIT D et E) est mis à espaces EBCDIC et le pi 5 n'est pas inséré dans la fpdu Connect (en PeSIT E). Si le mot de passe distant n'est pas renseigné, aucun contrôle n'est fait sur le mot de passe présenté par le partenaire distant..

#### Problème interface utilisateur

Lorsque le nom de moniteur défini dans l'interface utilisateur avait une longueur de 8 caractères, il était impossible de se reconnecter au moniteur après time-out sans avoir à entrer à nouveau le nom d'utilisateur et son mot de passe (message APIRC=007, TCPIPRC=2746).

#### **V3.0.2.003**

#### Fichiers textes UNIX

Le transfert des fichiers au format texte UNIX est possible.

#### Format annoncé par le partenaire émetteur

PeSIT : Si l'on déclare une taille d'article à 0 dans la définition d'un fichier symbolique en réception, c'est le format (fixe/variable) et la longueur annoncés par le partenaire émetteur qui sont prises en compte.

#### **V3.0.2.004**

#### Pi13. Identifiant de transfert

L'identifiant de transfert était précédemment codé à partir des 5 derniers chiffres du n° de requête. Deux requêtes émises vers le même partenaire à des jours différents peuvent avoir les mêmes 5 derniers chiffres. Ces requêtes avaient donc le même valeur de pi13. Ceci posait un problème au partenaire en cas de reprise.

La constitution du pi13 est changée. Il est formé maintenant à partir d'un n° séquentiel indépendant du n° de requête, incrémenté par Connect:Express à chaque requête en émission. La valeur maximale de ce compteur est 0xFFFFFF.

Donc deux requêtes en émission ne peuvent maintenant avoir le même pi13 qu'après 0xFFFFFF transferts intermédiaires.

#### Tomreq. Modification du help

Modification de l'affichage de Tomreq / ?

- /3 : Libre service : nom d'origine (proposé au distant)
- /4 : Libre service : nom distant (imposé au distant)

Au lieu de

- /3 : Libre service : nom physique distant dans la syntaxe de la machine distante
- /4 : Libre service : nom physique local que l'on veut indiquer au partenaire

## **Version 3.0.3**

#### **V3.0.3.001**

#### **Corrections**

La table suivante donne la liste des problèmes corrigés dans Connect:Express V3.0. 3.001.

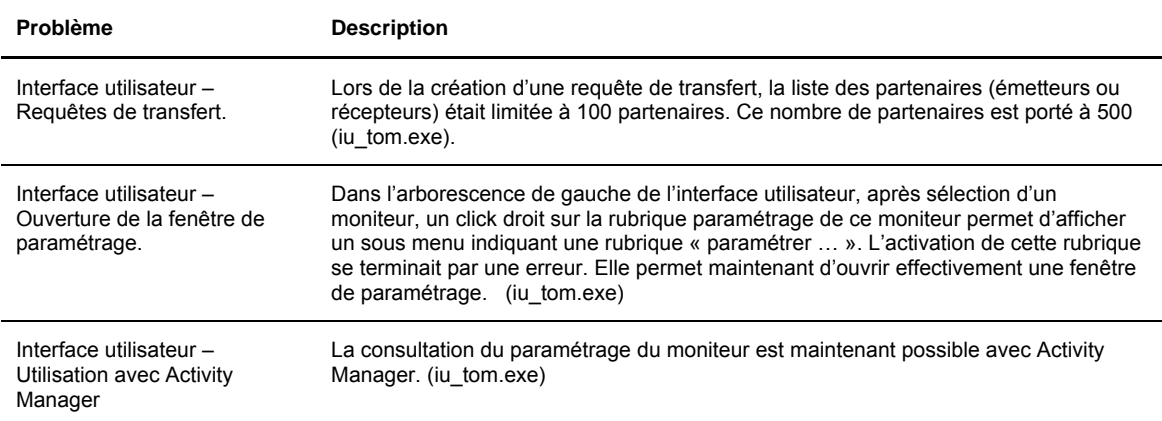

#### Modification du journal.

Les champs pi99 émis et reçus ont étés ajoutés au journal. La taille de l'enregistrement du fichier journal a été agrandie. Les 2 champs ajoutés sont maintenant consultables avec l'interface graphique.

ATTENTION : Lors de la mise à jour d'une version antérieure de Connect:Express avec la présente version, le fichier journal est automatiquement entièrement réinitialisé au premier lancement du moniteur. Les enregistrements présents dans le journal antérieurement à la mise à jour sont donc perdus même en

cas de redémarrage à chaud du moniteur.

#### Statistiques.

Il est possible d'enregistrer dans un fichier de statistiques, les différentes étapes du déroulement des transferts. La consultation des statistiques peut se faire à distance par une application utilisant l'API java de Connect:Express. Pour plus d'informations, consulter la documentation de l'API java CXJAI.

L'activation des statistiques se fait à l'aide de la boîte de dialogue « Paramétrage/Fichiers » de l'interface utilisateur. Les statistiques sont purgées automatiquement en fonction du nombre de jours indiqué.

Note : Le fichier des statistiques peut, lorsque le nombre de transferts journaliers est important utiliser une place disque conséquente.

#### **V3.0.3.002**

#### **Corrections**

La table suivante donne la liste des problèmes corrigés dans Connect:Express V3.0.3.002.

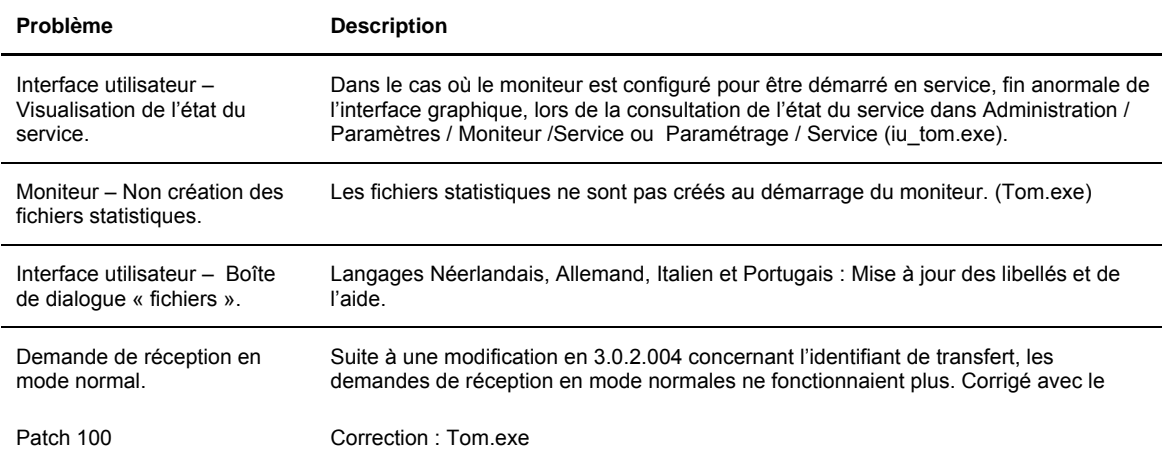

#### **V3.0.3.003**

#### **Corrections**

La table suivante donne la liste des problèmes corrigés dans Connect:Express V3.0. 3.003.

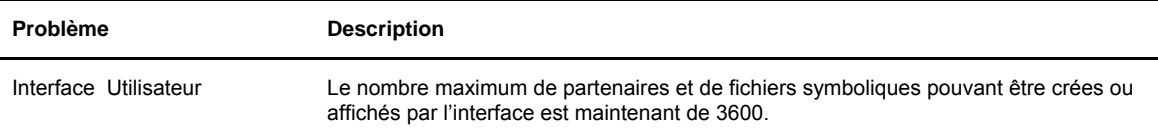

#### **V3.0.4.001**

Version beta avec l'option SSL.

#### **V3.0.4.002**

Version avec l'option SSL (Voir Documentation).

#### **V3.0.4.003**

La table suivante donne la liste des modifications apportées dans Connect:Express V3.0.4.003.

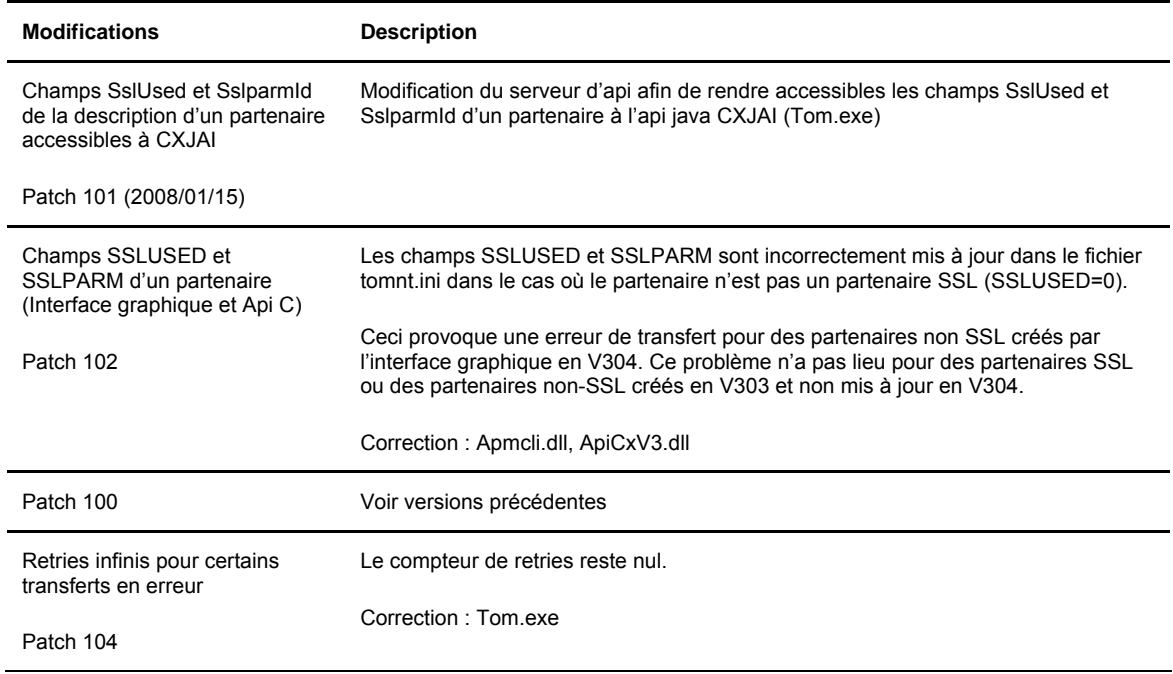

### **V3.0.4.004**

La table suivante donne la liste des modifications apportées dans Connect:Express V3.0.4.004.

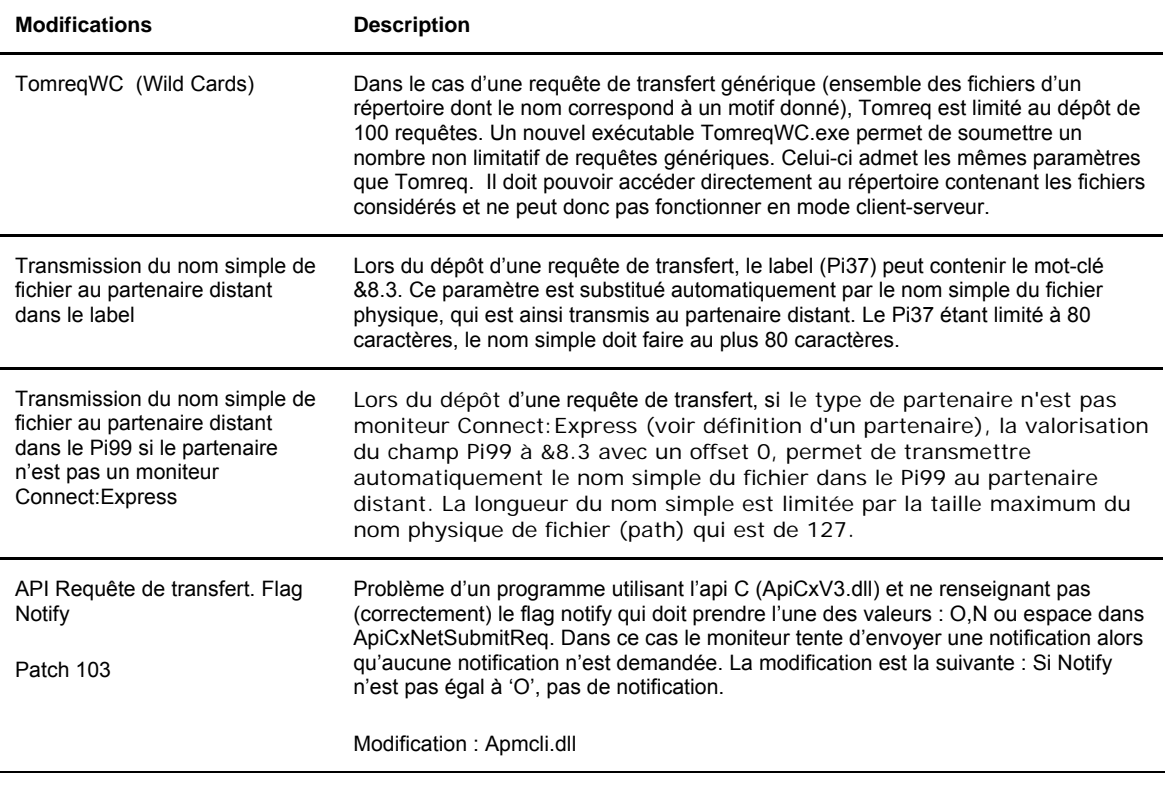

#### **V3.0.5.001**

La table suivante donne la liste des modifications apportées dans Connect:Express V3.0.5.001 :

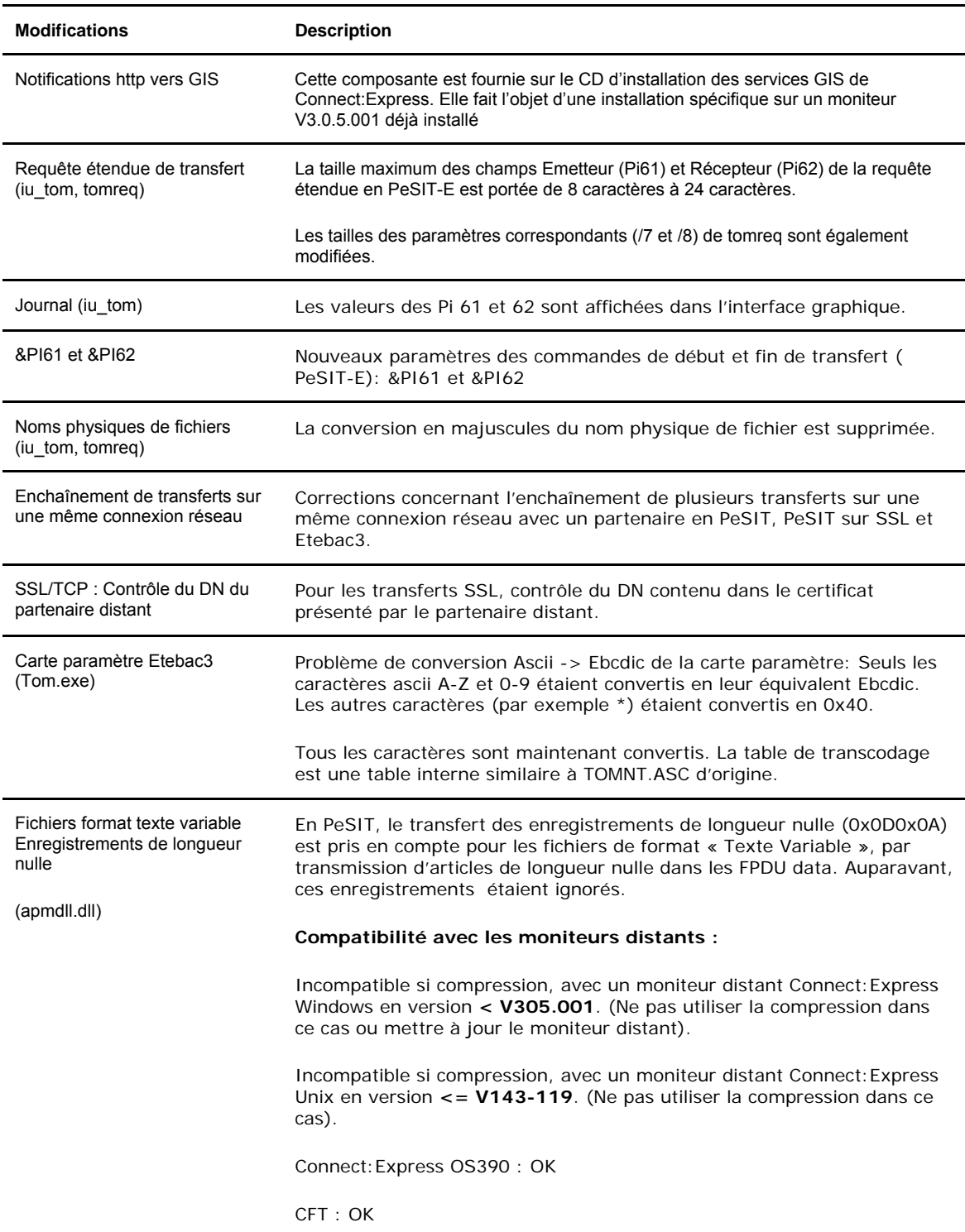

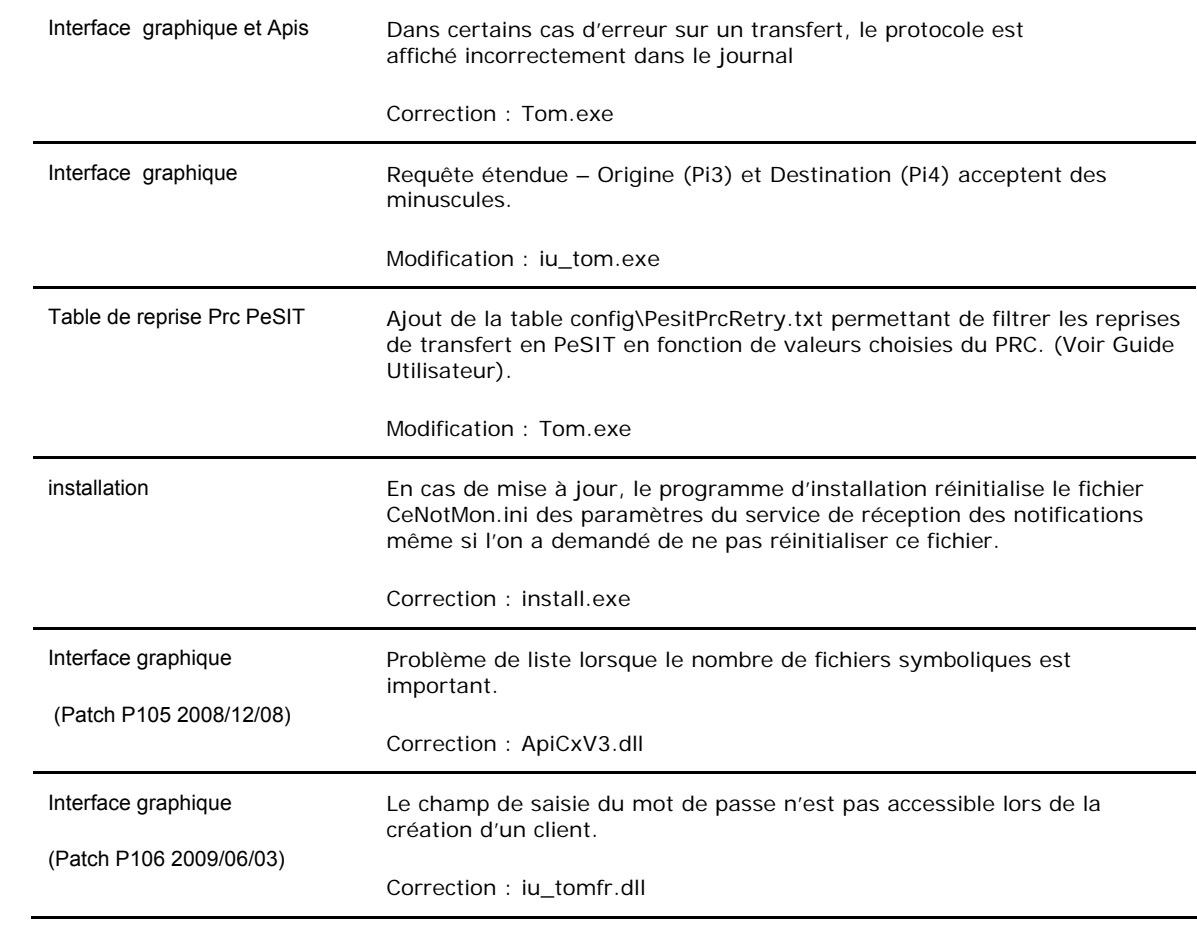

### **V3.0.6.001**

La table suivante donne la liste des modifications apportées dans Connect:Express V3.0.6.001 :

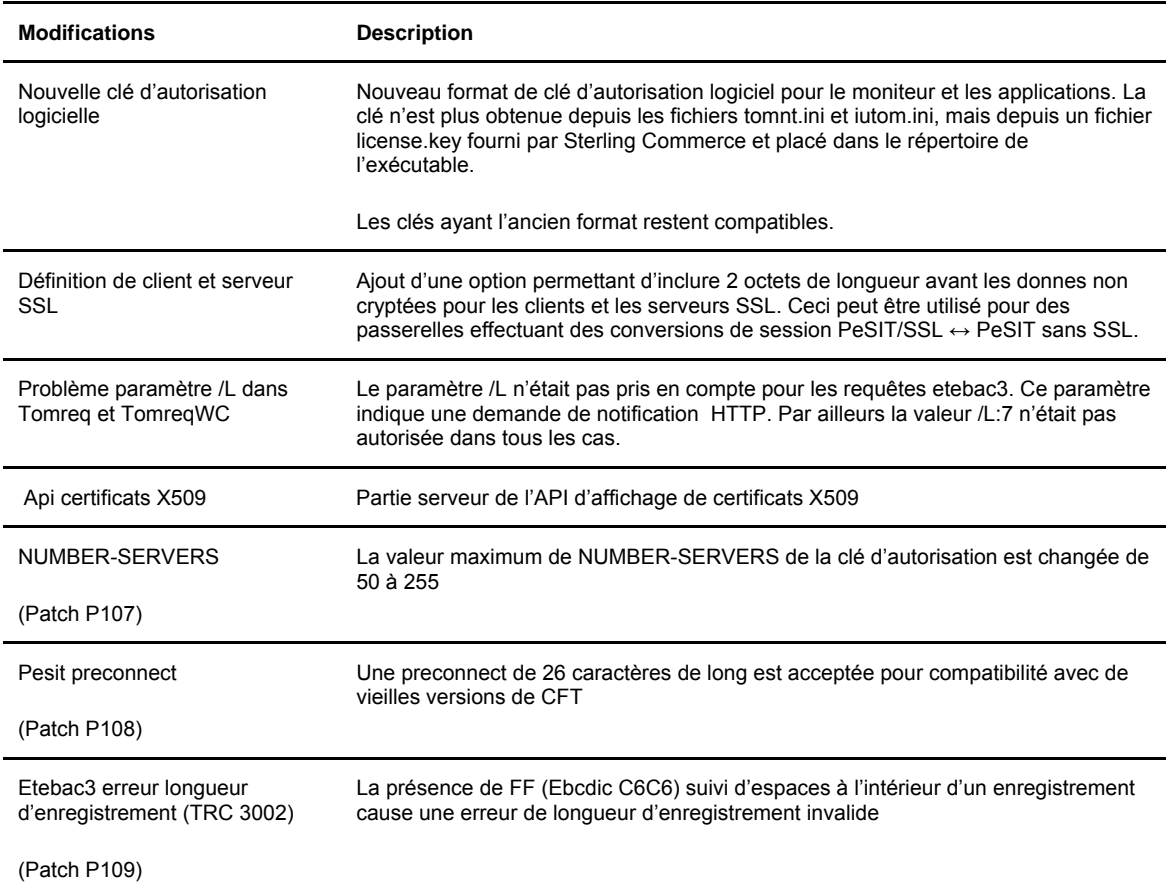

### **V3.0.6.002**

La table suivante donne la liste des modifications apportées dans Connect:Express V3.0.6.002 :

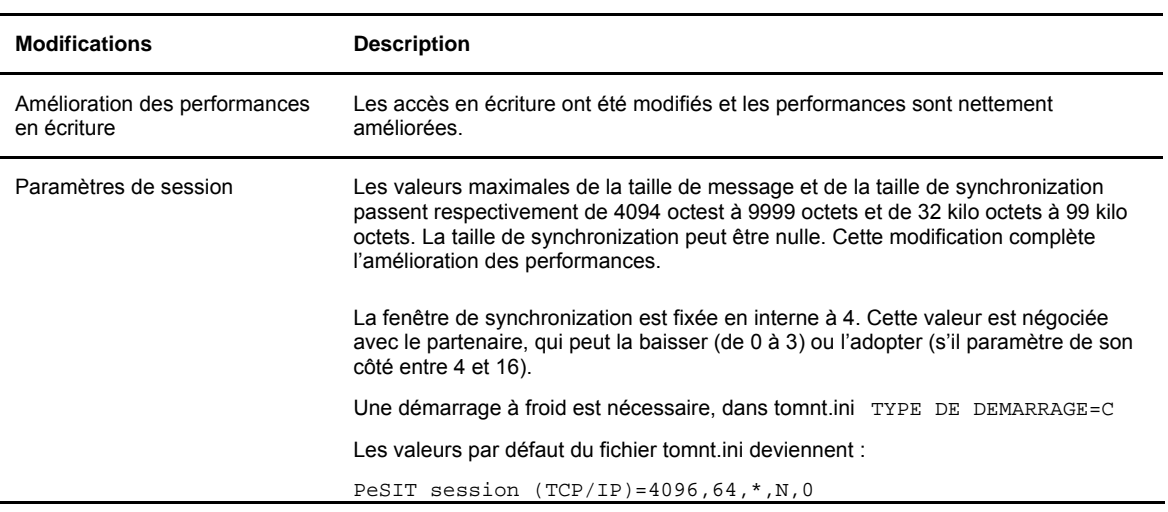